[Manual](http://docs.inmanuals.com/get.php?q=Manual Java Mac Os X 10.7 32 Bit) Java Mac Os X 10.7 32 Bit [>>>CLICK](http://docs.inmanuals.com/get.php?q=Manual Java Mac Os X 10.7 32 Bit) HERE<<<

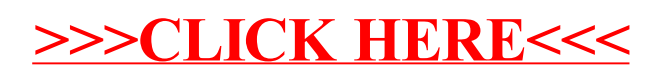